#### <<Visual FoxPro $\rightarrow$

书名:<<Visual FoxPro实验指导与试题解析>>

- 13 ISBN 9787302215097
- 10 ISBN 730221509X

出版时间:2010-1

页数:212

PDF

更多资源请访问:http://www.tushu007.com

## <<Visual FoxPro $\hspace{2cm} >>$

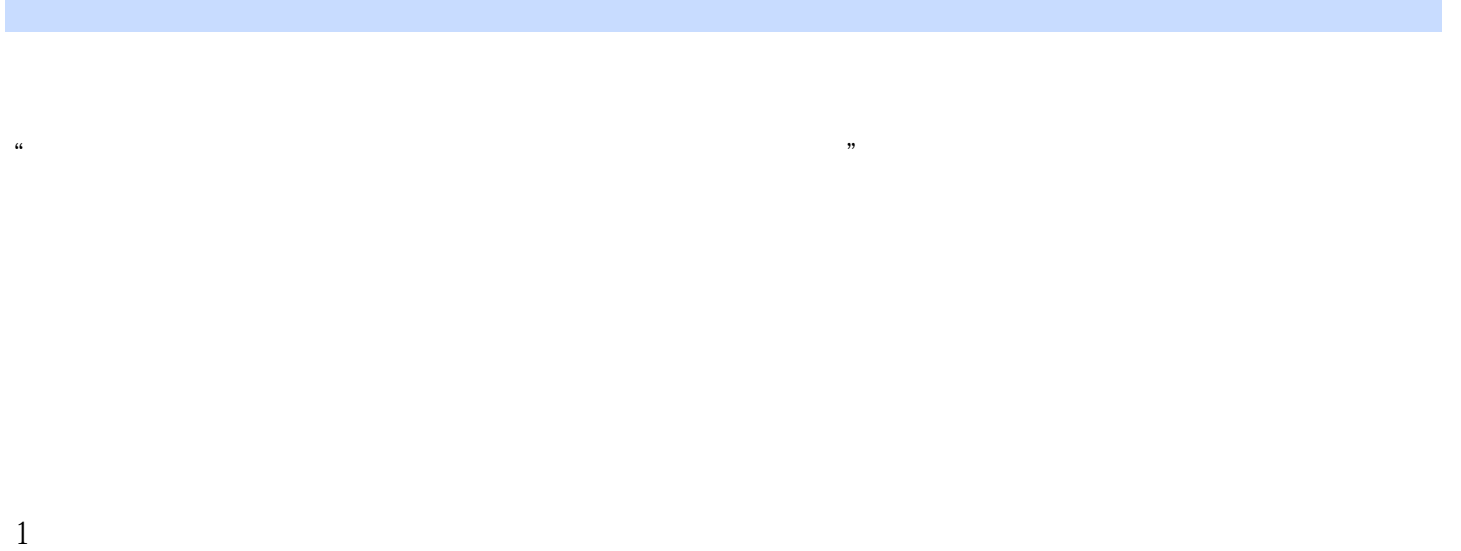

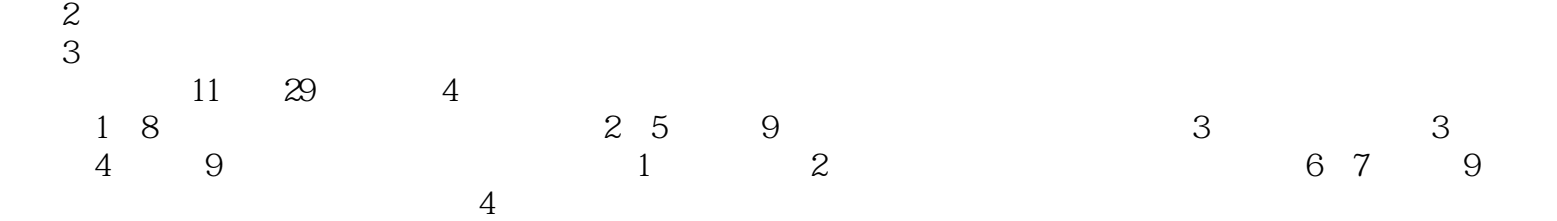

## <<Visual FoxPro

Visual FoxPro

 $1$  $2$ 3 VFP VFP Visual FoxPro

*Page 3*

## <<Visual FoxPro $\hspace{2cm} >>$

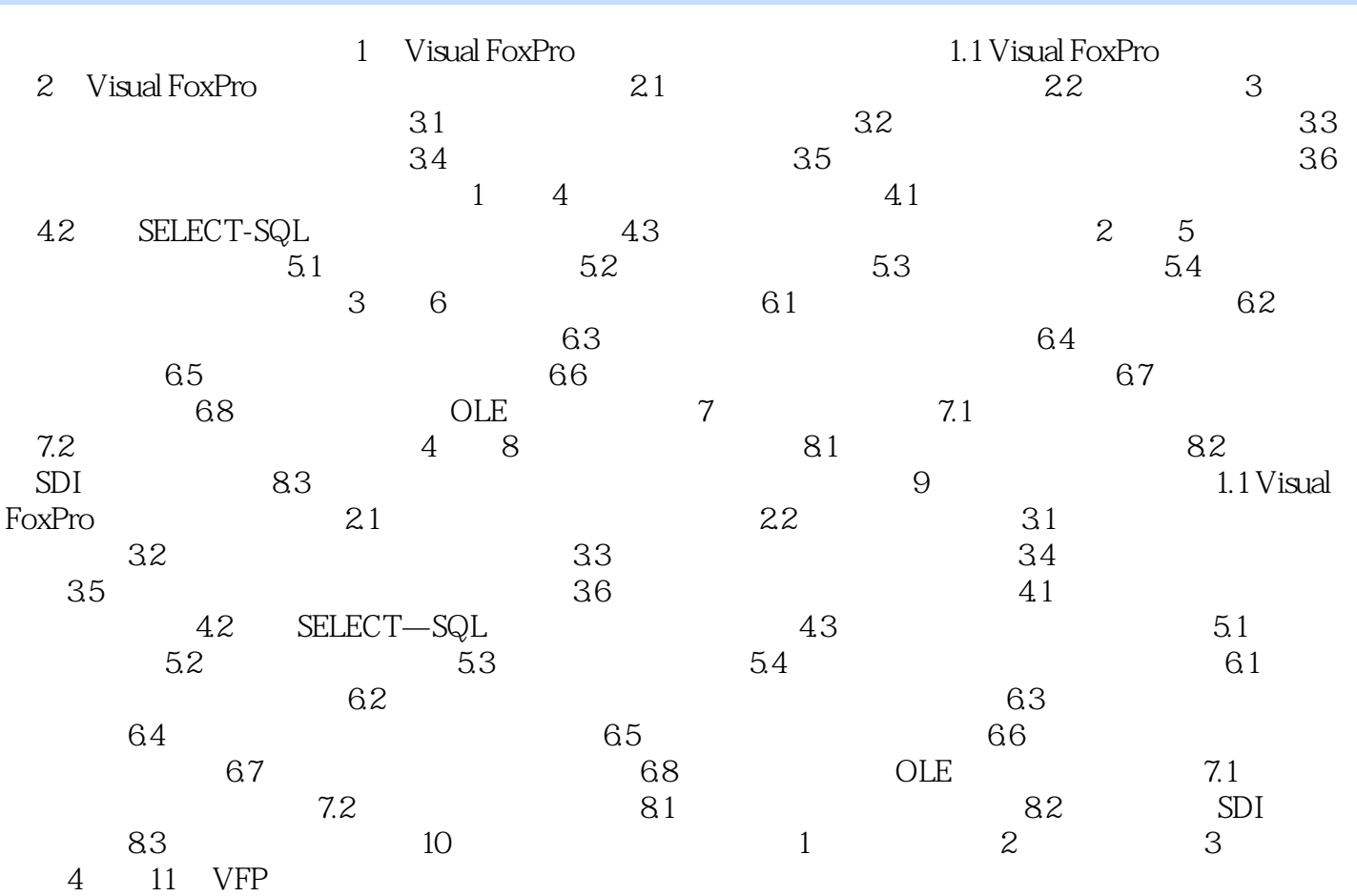

# <<Visual FoxPro $\rightarrow$

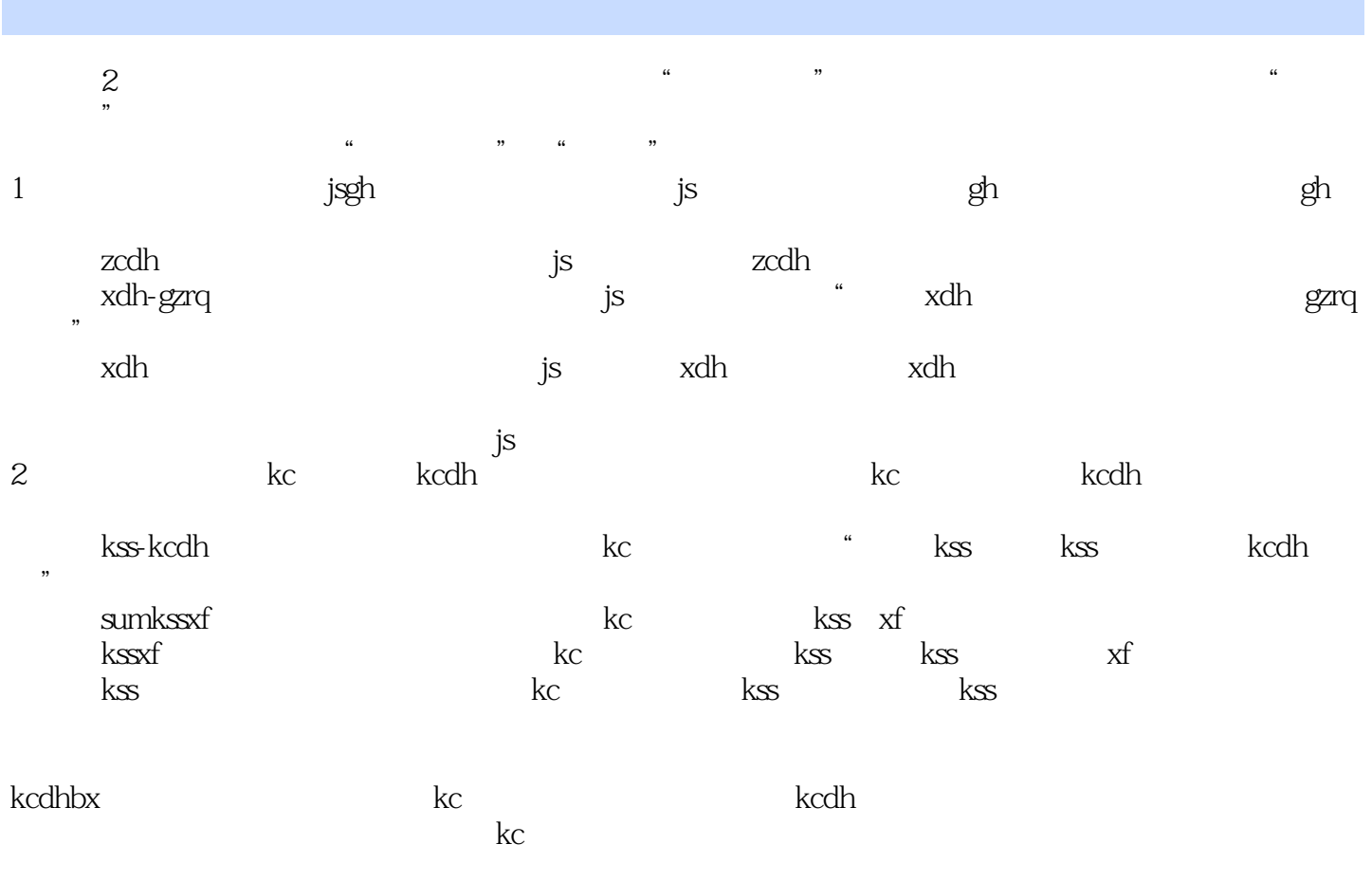

<<Visual FoxPro $\rightarrow$ 

Visual FoxPro

 $,$  tushu007.com

 $\alpha$ 

Visual FoxPro

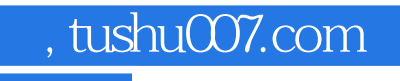

## <<Visual FoxPro $\rightarrow$

本站所提供下载的PDF图书仅提供预览和简介,请支持正版图书。

更多资源请访问:http://www.tushu007.com